Викторина для 3 класса «Безопасность школьников в сети Интернет»

Фамилия, имя

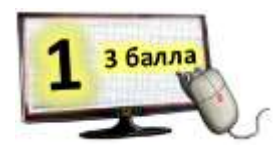

Всемирная сеть! Иль ешё - паутина! Найдешь в ней про все: про людей, про машины. Каких только свелений разных в ней нет. Зовётся она, знаешь ты, - ............

Какое слово пропущено в конце?

Ответ запиши одним словом в именительном падеже без каких-либо знаков препинания и кавычек.

Ответ:

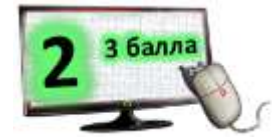

Это левочка Татьяна -На ее страничке много Информации доступной О Татьяне и семье. Телефон, и адрес тоже, Код подъезда, шифр сейфа, В общем, «Наша Таня плачет» -Дело времени уже.

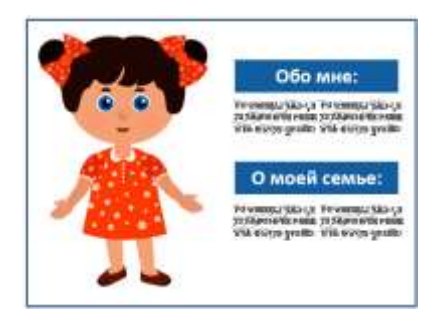

#### Какое правило безопасного пользования в сети Интернет не знает Таня?

а) Никогда не рассказывай о себе незнакомым людям: где ты живешь, учишься, свой номер телефона. Можно только рассказывать о своих друзьях и семье.

б) Никогда не рассказывай о своих друзьях и семье незнакомым людям: где они живут, учатся, работают. Можно только рассказывать о себе: адрес, телефон, место учёбы.

в) Никогда не рассказывай о себе незнакомым людям: где ты живешь, учишься, свой номер телефона. Это должны знать только твои друзья и семья.

г) Всегда нужно рассказывать о себе незнакомым людям: и где живешь, и где учишься, и конечно сообщить свой номер телефона. А зачем что-то скрывать....

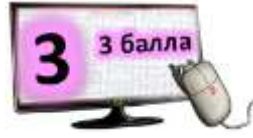

Пройди по лабиринту самым коротким путём. Собери все буквы по порядку. Внимательно прочти. О чём это стихотворение?

а) Не встречайся с людьми из Интернета вживую. В Интернете многие люди рассказывают о себе неправду. б) Если хочешь скачать картинку или мелодию, но тебя просят отправить смс - не спеши! Сначала узнай про этот номер - безопасно ли отправлять на него смс и не обманут ли тебя.

в) Чтобы не сталкиваться с неприятной и огорчительной информацией в Интернете, надо установить фильтр на компьютер.

г) Всегда спрашивай родителей о незнакомых и непонятных для тебя вещах в Интернете. Они расскажут, что безопасно делать, а что нет.

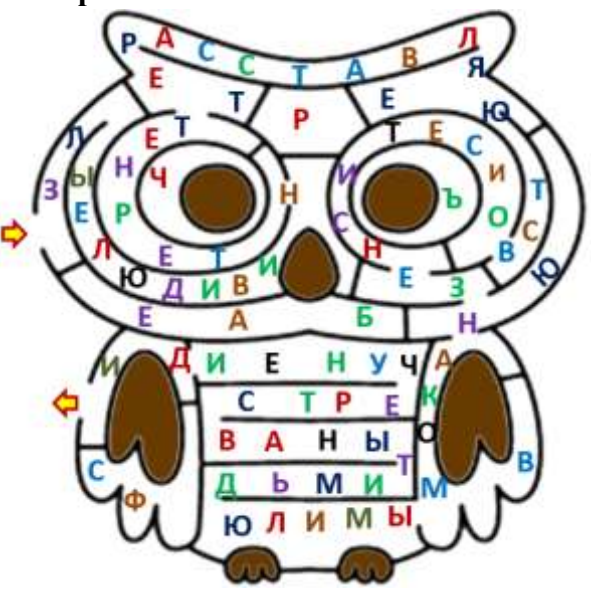

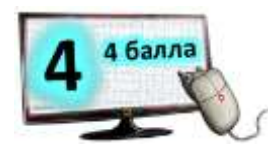

# **Маша, Миша, Ира и Юра вели беседу про безопасность в сети Интернет. Прочти их высказывания и отметь тех ребят, кто сказал неправильно.**

- **Миша сказал:** «Если мне пришло сообщение с

незнакомого адреса, я его не открываю. Ведь я не могу

знать, что на самом деле содержат эти файлы, и в них могут быть вирусы». - **Ира сказала:** «Регистрируясь на различных сайтах, я всегда указываю персональную информацию: номер мобильного телефона, домашний адрес, информацию про своих родителей».

- **Юра сказал:** «Если мне вдруг будут приходить письма с неприятным и оскорбляющим содержанием, я обязательно сообщу об этом взрослым».

- **Маша сказала:** «Я всегда встречаюсь в реальной жизни с людьми, с которыми познакомилась в Интернете без взрослых».

а) Маша б) Миша в) Юра г) Ира

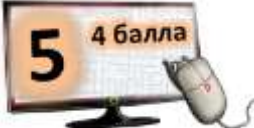

**Кто-то разрезал листик с одним важным правилом безопасного поведения в сети Интернет. Восстанови последовательность** 

**строк, если известно следующее:**

самая *первая* строка в стихотворении – это строка, в которой встречается слово «если»;

во *второй* строке стихотворения первое слово состоит из одной буквы;

в *третьей* строке есть слово «не»;

в *четвёртой* строке встречаются числа;

в *пятой* строке всего 19 символов *(не забывай, что пробел – это тоже символ)*;

в *шестой* строке кто-то может плакать;

*седьмая* строка содержит 3 слова, одно из которых состоит из трёх букв, второе – из шести, третье – из девяти; в *последней* строке два слова записаны прописными буквами.

Не ленитесь, нажимая

Чтобы взломщики рыдали,

Ecnu нужно вам придумать

Как BOT ЭТО угадать.

Кличной записи пароли,

Потому что непонятно,

Hanuwume mam makoe,

Три нуля и нуль еще -

## **Укажи вариант, в котором двумя словами сказано то, что ты прочитал?**

а) надёжный пароль б) красивый пароль в) лёгкий пароль г) всем понятый пароль

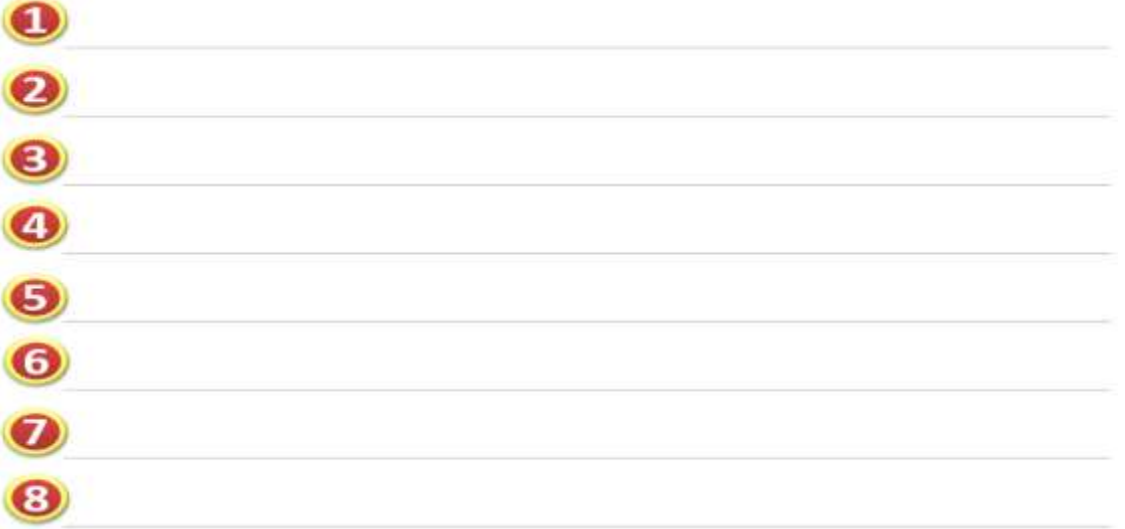

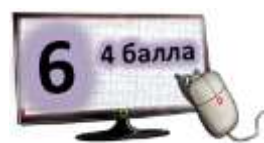

Если ты в чём-то сомневашься или чего-то не знаешь, лучше кого-нибудь спросить, что безопасно делать, а что нет. И лучше спрашивать о незнакомых вещах в Интернете не своих друзей и подруг, а \*\*\* Чтобы узнать, у кого лучше спросить, выпиши буквы по их координатам. Слово будет в той

форме, в которой оно пропущено в предложении.

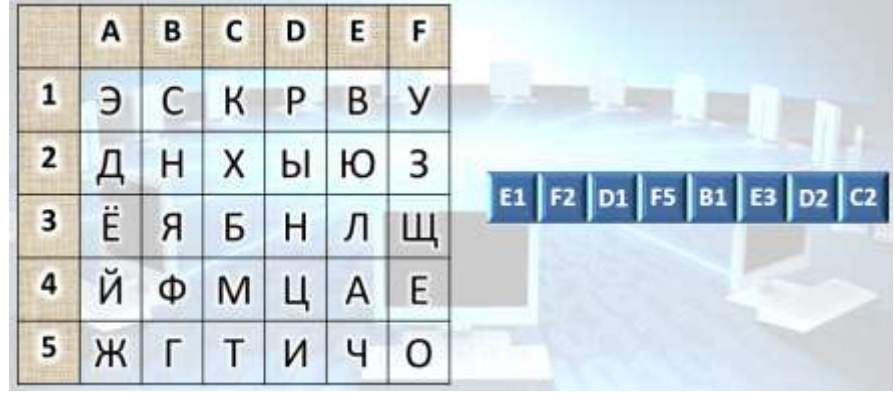

Запиши это слово в ответе без каких-либо знаков препинания и кавычек в той форме, в которой оно пропущено в предложении. 

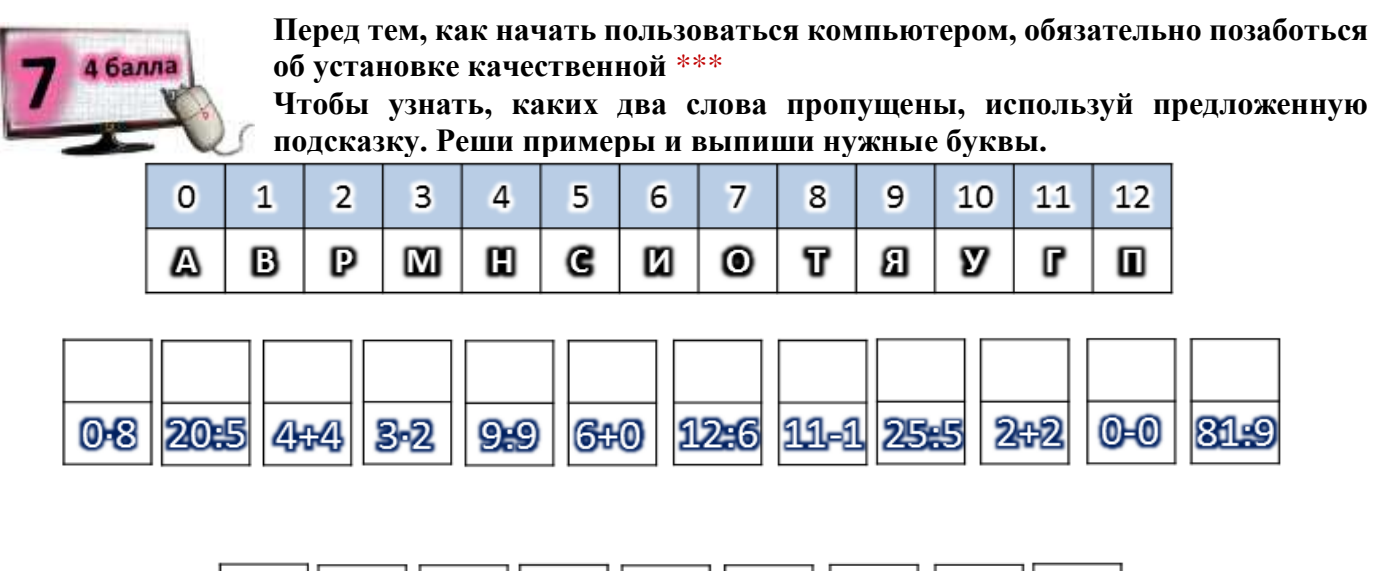

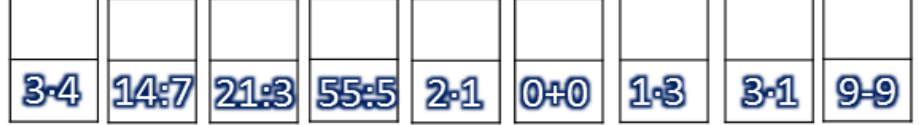

### Отметь верный вариант ответа.

а) специализированная программа для создания компьютерных вирусов, а также для заражения файлов или операционной системы

б) специализированная программа для обнаружения компьютерных вирусов, а также для предотвращения заражения файлов или операционной системы

в) специализированная программа для создания аудио- и видеофайлов, а также для их просмотра

г) специализированная программа системы связи компьютеров

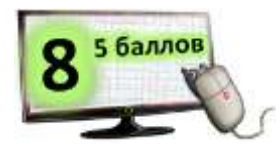

Прочти очередное важное правило безопасного поведения в сети Интернет. Для этого вычеркни все буквы, которые не встречаются в русском алфавите.

# **ZHИQKOГVДNAHEQBCFNTPEZЧQAЙCЯRCRЛ VЮДЬ ZMNИSИЗ GИZHTSEPSHQJEGTA ЭSTJFИ ЛІЮ ЗА ПОЛІТИТЬ ДО ЛІВ ДО ЛІВ ДО ЛІВ ДО ЛІВ ДО ЛІВ ДО ЛІВ ДО ЛІВ ДО ЛІВ ДО ЛІВ ДО ЛІВ ДО ЛІВ ДО ЛІ CZOBSCEVDMGHJEZTEMVИJV3DAJZKOQFOV DCERZБJRQЯDZVBGЫДRQAVNJFRGDЮGFTG**

**Внимательно прочти это правило и запомни его! А сейчас, зная его, укажи пункт, в котором написано правильно.**

- а) можно встречаться с незнакомыми людьми из Интернета
- б) нужно встречаться с незнакомыми людьми из Интернета
- в) нельзя встречаться с незнакомыми людьми из Интернета
- г) можно встречаться с незнакомыми людьми из Интернета, если на встречу пойти с одноклассником

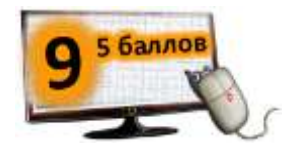

**Существует праздник под названием Всемирный день безопасного Интернета. Он отмечается в…**

**Используя клавиатуру, расшифруй 3 слова.**

**dnjhjq dnjhybr atdhfkz**

**Отметь пункт, в котором указана дата празднования Всемирного дня безопасного Интернета в 2019 году.**

а) 05.03.2019 б) 28.02.2019 в) 12.02.2019 г) 02.06.2019

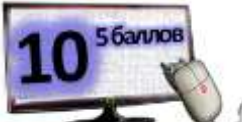

**Общаясь в Интернете, никогда не пиши грубых слов! Ты можешь нечаянно обидеть человека, читать грубости так же неприятно, как и слышать. Запомни, надо** \*\*\* \*\*\*

**Чтобы узнать, какие слова пропущены, используй предложенную подсказку. Найди подходящие заплатки для каждой фигуры. Из букв прочти нужных два слова.**

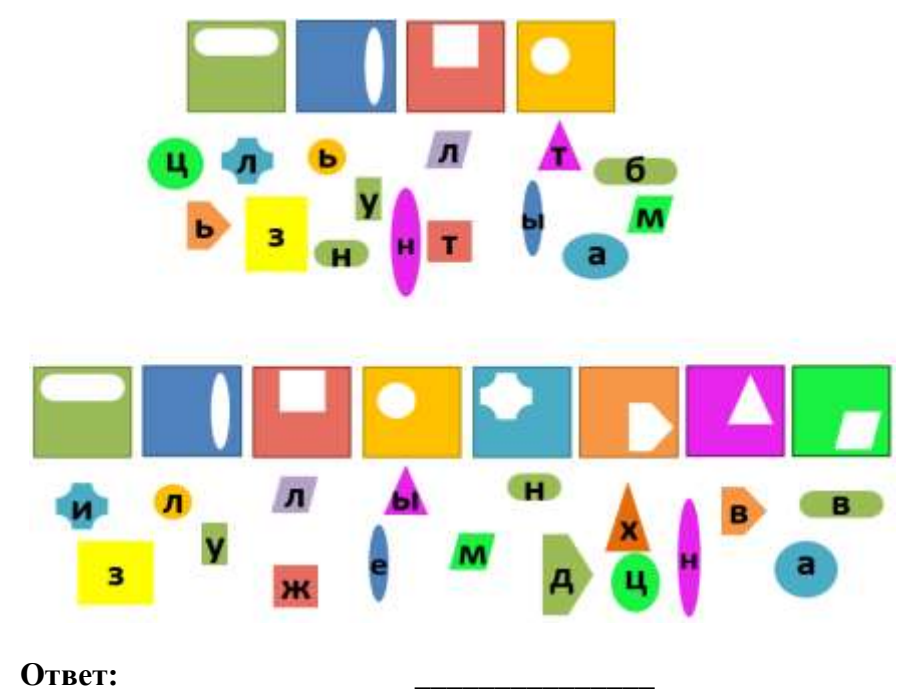

**Запиши в ответе полученные два слова через один пробел без какихлибо знаков препинания и кавычек в той форме, в которой они пропущены в предложении. Первым запиши глагол, вторым – прилагательное.**